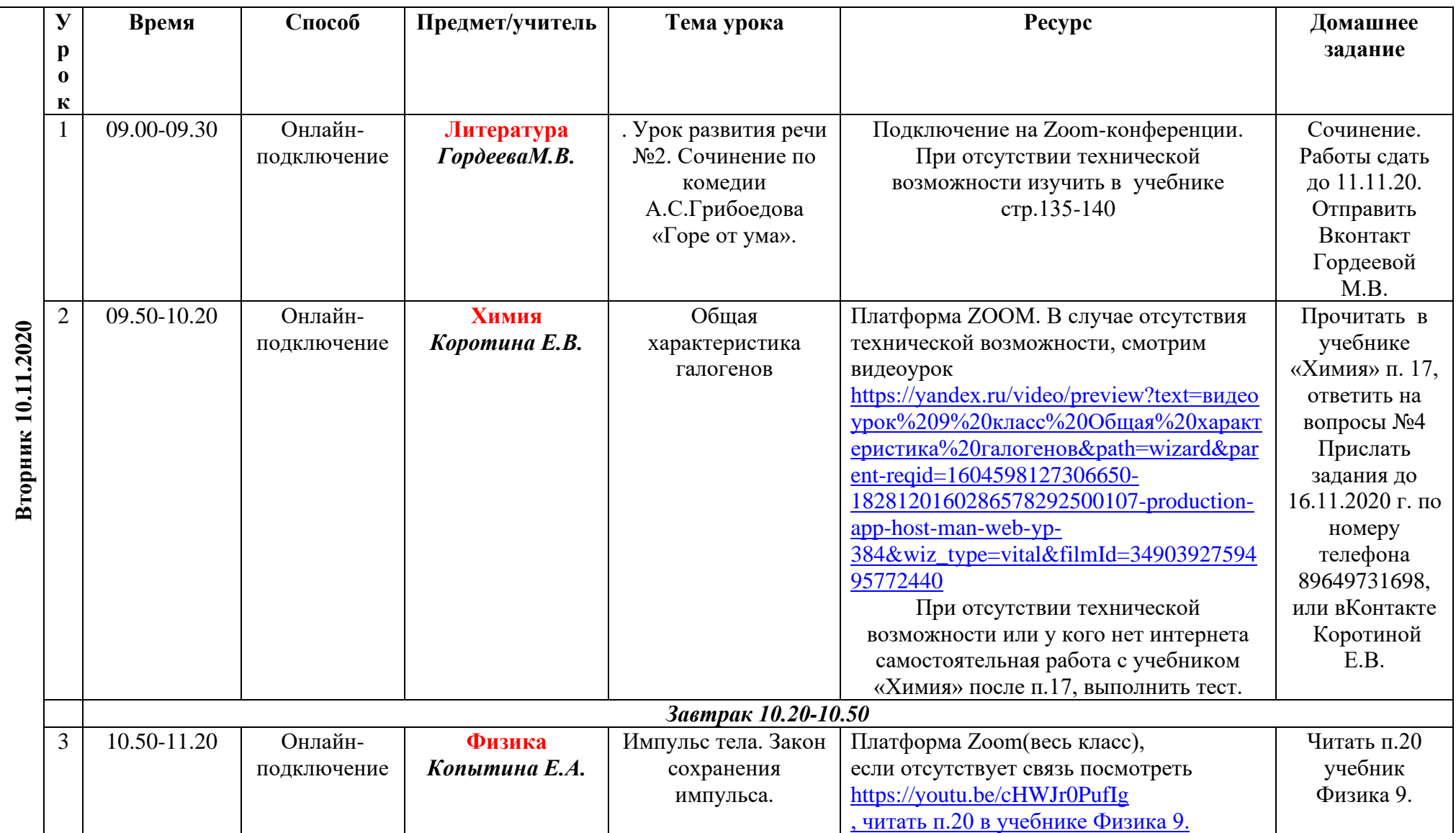

## **Расписание уроков в 9 классе ГБОУ СОШ с. Новодевичье на 10.11.2020г.**

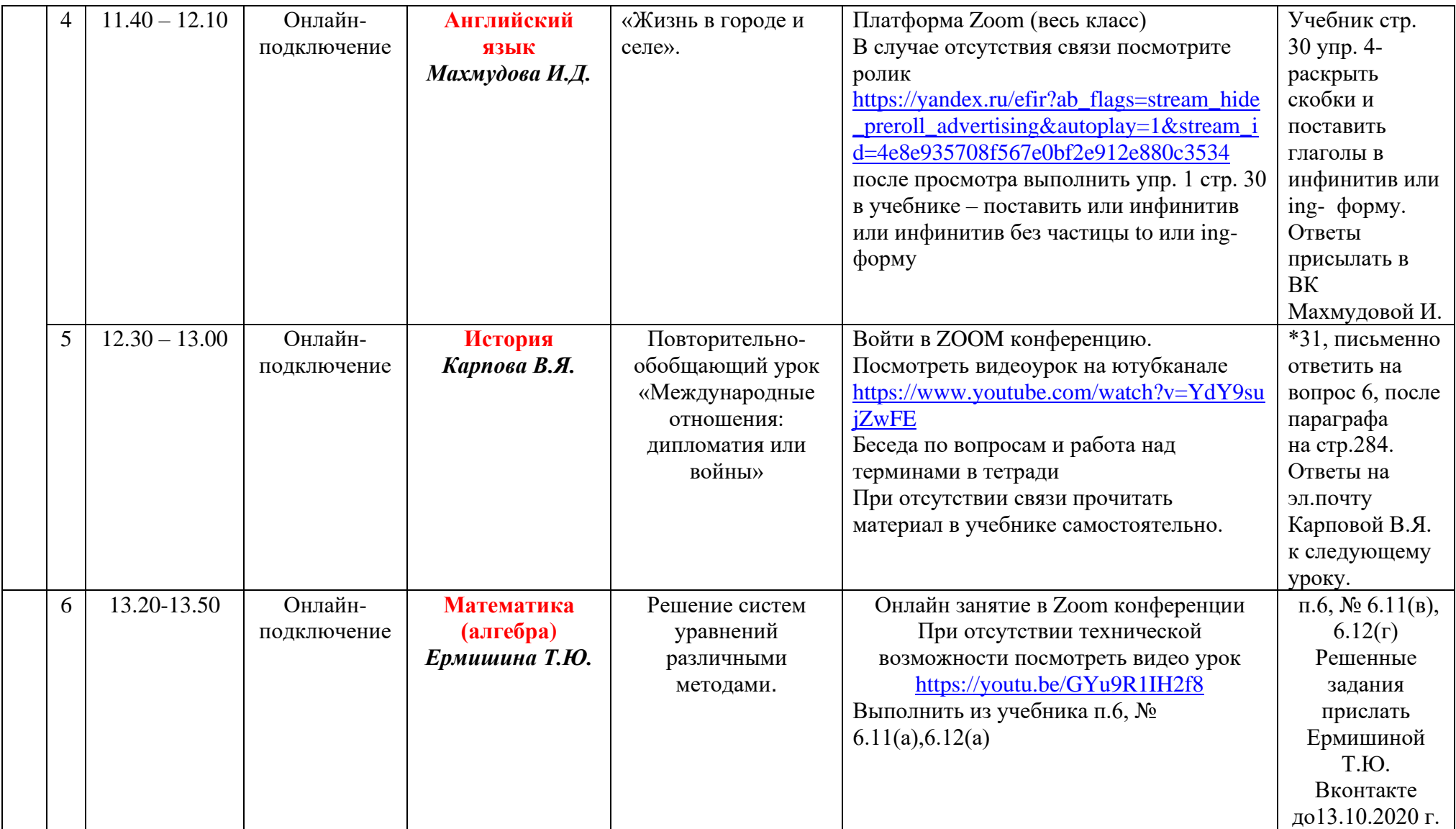

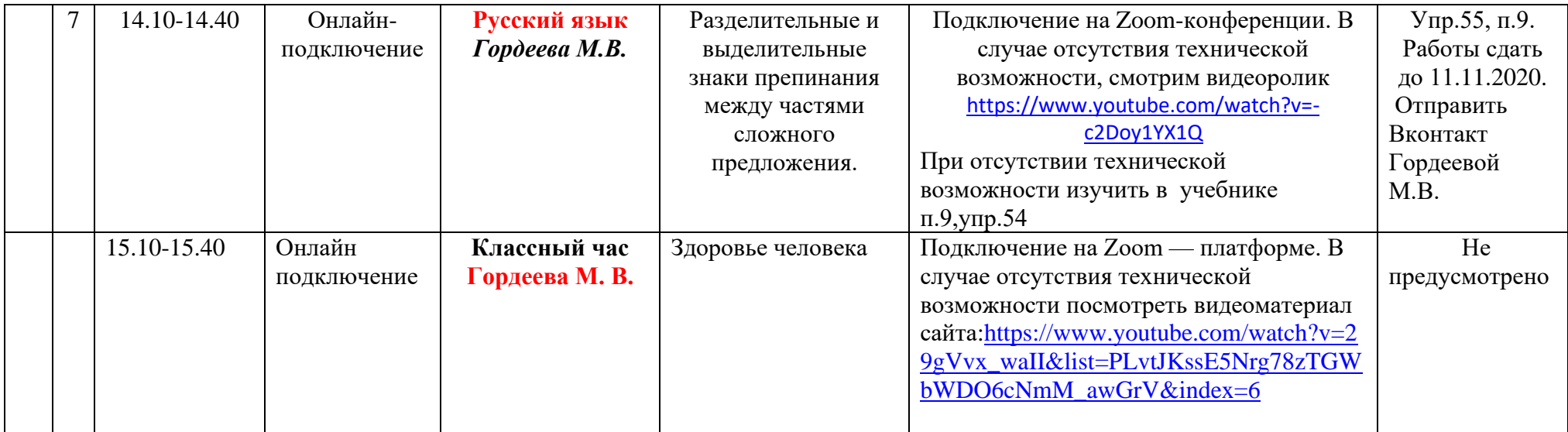